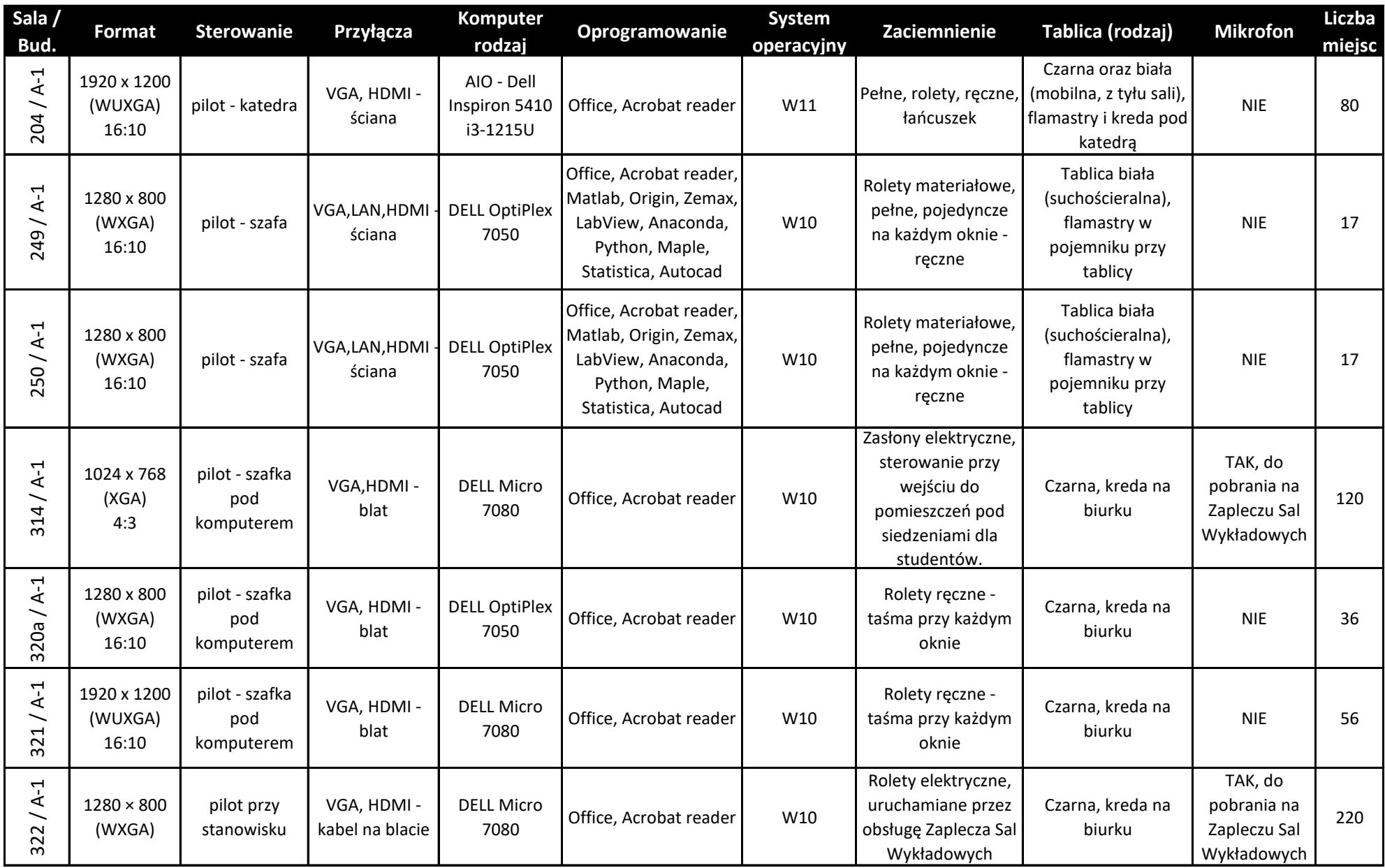

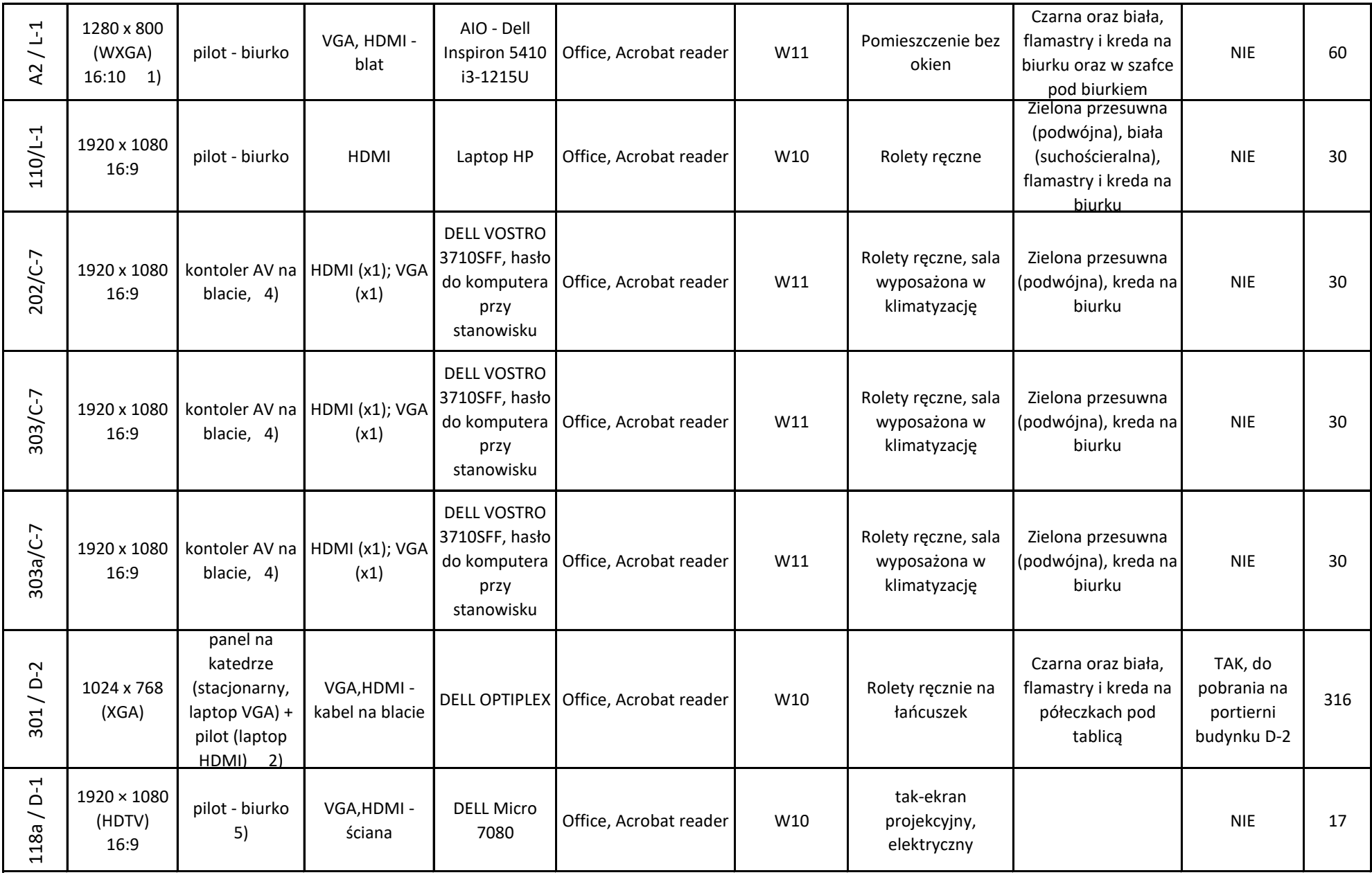

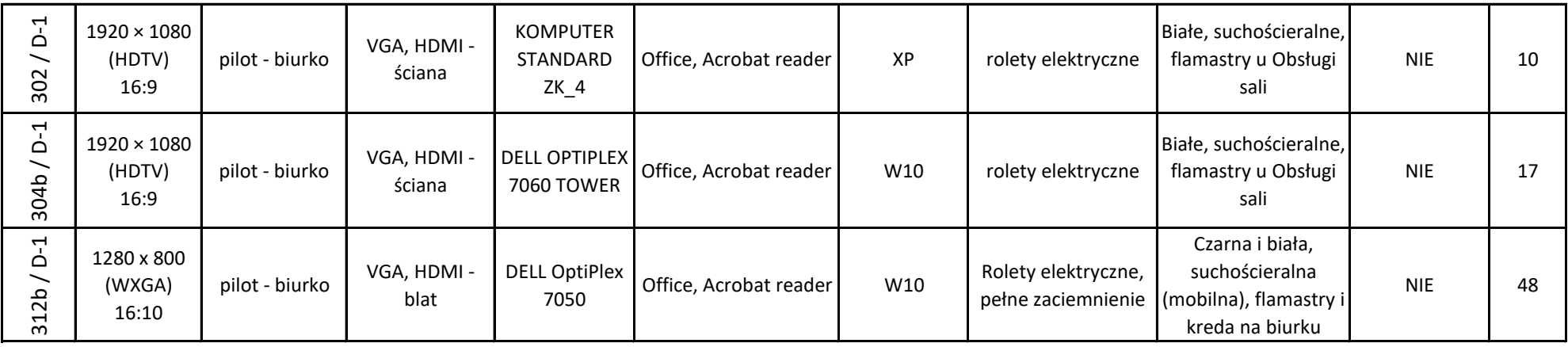

## **UWAGI:**

1) W sali A2/L-1 ekran do projektora opuszczamy i podnosimy elektrycznie za pomocą przełącznika umieszczonego po lewej stronie tablicy, nad zlewem.

2) W sali 301/D-2 należy uruchomić projektor i opuścić ekran za pomocą panelu umieszczonego w centralnej części blatu katedry. Projekcja z komputera lub laptopa VGA wybierana z tego samego panelu, projekcja z laptopa HDMI źródło sygnału przełączamy pilotem.

3) Kontakt w razie problemów technicznych: Żaneta Konieczna, Michał Nowakowski, pok. 323/A-1, tel. 71-320-39-99.

4) System uruchamiany po przekręceniu kluczyka w panelu na biurku wykładowcy.

5) Rezerwacja Sali : Renata Wojtylak tel. 71-320-65-80